## SAP ABAP table SMOKSML {Characteristics of a Class}

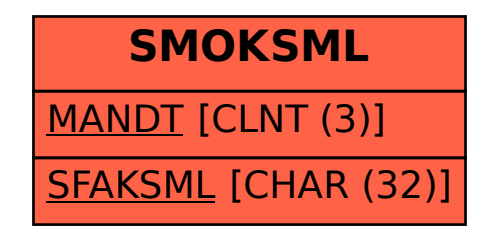